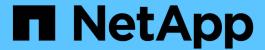

## Manage application logs

ONTAP 9.13.1 REST API reference

NetApp May 08, 2024

This PDF was generated from https://docs.netapp.com/us-en/ontap-restapi-9131/ontap/support\_ems\_application-logs\_endpoint\_overview.html on May 08, 2024. Always check docs.netapp.com for the latest.

# **Table of Contents**

| Manage application logs                        | <br>1 |
|------------------------------------------------|-------|
| Support EMS application-logs endpoint overview | <br>1 |
| Create an application log                      | <br>3 |

# Manage application logs

## Support EMS application-logs endpoint overview

#### Overview

A POST request allows a standalone application to log its events on the ONTAP system as EMS events and optionally generate AutoSupports. This event information is encapsulated in an app.log.x event, or callhome.client.app.x event in case AutoSupport generation is required, based on the event's severity.

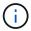

This API only supports POST. Generated events can be retrieved using the /api/support/ems/events API.

### **Examples**

#### Creating a new app.log.\* event

The following example generates an app.log.error event.

```
# The API:
POST /api/support/ems/application-logs

# The call:
curl -X POST "https://<mgmt-ip>/api/support/ems/application-logs" -H
"accept: application/hal+json" -H "Content-Type: application/json" -d "{
    "computer_name\": \"W12-R2-DC\", \"event_source\": \"SnapCenter
    Software\", \"app_version\": \"3.0.0.2373\", \"event_id\": 10001,
    \"category\": \"error\", \"event_description\": \"Clone split job
    failed\", \"severity\": \"error\", \"autosupport_required\": false}"

# The response:
201 CREATED
{}
```

#### Retrieving a list of events generated by this API

The following example retrieves all app.log.\* events.

```
# The API:
GET /api/support/ems/events
# The call:
curl -X GET "https://<mgmt-</pre>
ip>/api/support/ems/events?message.name=app.log.*" -H "accept:
application/hal+json"
# The response:
200 OK
"records": [
    "node": {
      "name": "node1",
      "uuid": "d96d5d8d-118a-11ec-aad8-005056bb974c",
      " links": {
        "self": {
          "href": "/api/cluster/nodes/d96d5d8d-118a-11ec-aad8-
005056bb974c"
      }
    },
    "index": 7865,
    "time": "2021-09-17T09:36:28-04:00",
    "message": {
      "severity": "emergency",
     "name": "app.log.emerg"
    "log message": "app.log.emerg: iMac: iPad ipad3: (10001) handheld:
TestLine1",
    " links": {
      "self": {
        "href": "/api/support/ems/events/node1/7865"
 }
],
"num records": 1,
" links": {
 "self": {
    "href": "/api/support/ems/events?message.name=app.log.*"
  }
}
}
```

## Create an application log

POST /support/ems/application-logs

Introduced In: 9.11

Creates an app.log.\* event. Setting the "autosupport\_required" flag causes callhome.client.app.\* events also to be generated, which in turn triggers AutoSupports.

### **Required properties**

- computer\_name Client computer connected to the cluster.
- event source Client application that generated this event.
- app version Client application version.
- event id Application eventID.
- category Event category.
- event description Event description.
- severity Severity of the event.
- autosupport required Indicates whether AutoSupport generation is required.

### **Parameters**

| Name           | Туре    | In    | Required | Description                                                                       |
|----------------|---------|-------|----------|-----------------------------------------------------------------------------------|
| return_records | boolean | query | False    | The default is false. If set to true, the records are returned.  • Default value: |

### **Request Body**

| Name                 | Туре    | Description                                           |
|----------------------|---------|-------------------------------------------------------|
| app_version          | string  | Client application version.                           |
| autosupport_required | boolean | Indicates whether AutoSupport generation is required. |
| category             | string  | Event category.                                       |
| computer_name        | string  | Client computer connected to the cluster.             |

| Name              | Туре    | Description                                                                           |
|-------------------|---------|---------------------------------------------------------------------------------------|
| event_description | string  | Event description, which corresponds to the subject parameter in the generated event. |
| event_id          | integer | Application eventID.                                                                  |
| event_source      | string  | Client application that generated this event.                                         |
| severity          | string  | Severity                                                                              |

#### **Example request**

```
"app_version": "3.0.0.2373",
   "autosupport_required": "",
   "category": "Error",
   "computer_name": "W12-R2-DC",
   "event_description": "Clone split job failed",
   "event_id": 10001,
   "event_source": "SnapCenter Software",
   "severity": "error"
}
```

### Response

```
Status: 201, Created
```

#### Headers

| Name     | Description                               | Туре   |
|----------|-------------------------------------------|--------|
| Location | Useful for tracking the resource location | string |

### **Error**

```
Status: Default
```

### **ONTAP Error Response Codes**

| Error Code | Description                                       |  |
|------------|---------------------------------------------------|--|
| 983146     | Invalid value specified for the field "severity". |  |
| 983173     | Application log event generation failed.          |  |

| Name  | Туре  | Description |
|-------|-------|-------------|
| error | error |             |

### Example error

```
{
   "error": {
        "arguments": {
            "code": "string",
            "message": "string"
        },
        "code": "4",
        "message": "entry doesn't exist",
        "target": "uuid"
      }
}
```

### **Definitions**

### **See Definitions**

ems\_application\_log

Input for generation of app.log.x and callhome.client.app.x events.

| Name                 | Туре    | Description                                                                           |
|----------------------|---------|---------------------------------------------------------------------------------------|
| app_version          | string  | Client application version.                                                           |
| autosupport_required | boolean | Indicates whether AutoSupport generation is required.                                 |
| category             | string  | Event category.                                                                       |
| computer_name        | string  | Client computer connected to the cluster.                                             |
| event_description    | string  | Event description, which corresponds to the subject parameter in the generated event. |
| event_id             | integer | Application eventID.                                                                  |
| event_source         | string  | Client application that generated this event.                                         |
| severity             | string  | Severity                                                                              |

### error\_arguments

| Name    | Туре   | Description      |
|---------|--------|------------------|
| code    | string | Argument code    |
| message | string | Message argument |

### error

| Name      | Туре                   | Description       |
|-----------|------------------------|-------------------|
| arguments | array[error_arguments] | Message arguments |
| code      | string                 | Error code        |
| message   | string                 | Error message     |

| Name   | Туре | Description                                 |
|--------|------|---------------------------------------------|
| target | _    | The target parameter that caused the error. |

#### Copyright information

Copyright © 2024 NetApp, Inc. All Rights Reserved. Printed in the U.S. No part of this document covered by copyright may be reproduced in any form or by any means—graphic, electronic, or mechanical, including photocopying, recording, taping, or storage in an electronic retrieval system—without prior written permission of the copyright owner.

Software derived from copyrighted NetApp material is subject to the following license and disclaimer:

THIS SOFTWARE IS PROVIDED BY NETAPP "AS IS" AND WITHOUT ANY EXPRESS OR IMPLIED WARRANTIES, INCLUDING, BUT NOT LIMITED TO, THE IMPLIED WARRANTIES OF MERCHANTABILITY AND FITNESS FOR A PARTICULAR PURPOSE, WHICH ARE HEREBY DISCLAIMED. IN NO EVENT SHALL NETAPP BE LIABLE FOR ANY DIRECT, INDIRECT, INCIDENTAL, SPECIAL, EXEMPLARY, OR CONSEQUENTIAL DAMAGES (INCLUDING, BUT NOT LIMITED TO, PROCUREMENT OF SUBSTITUTE GOODS OR SERVICES; LOSS OF USE, DATA, OR PROFITS; OR BUSINESS INTERRUPTION) HOWEVER CAUSED AND ON ANY THEORY OF LIABILITY, WHETHER IN CONTRACT, STRICT LIABILITY, OR TORT (INCLUDING NEGLIGENCE OR OTHERWISE) ARISING IN ANY WAY OUT OF THE USE OF THIS SOFTWARE, EVEN IF ADVISED OF THE POSSIBILITY OF SUCH DAMAGE.

NetApp reserves the right to change any products described herein at any time, and without notice. NetApp assumes no responsibility or liability arising from the use of products described herein, except as expressly agreed to in writing by NetApp. The use or purchase of this product does not convey a license under any patent rights, trademark rights, or any other intellectual property rights of NetApp.

The product described in this manual may be protected by one or more U.S. patents, foreign patents, or pending applications.

LIMITED RIGHTS LEGEND: Use, duplication, or disclosure by the government is subject to restrictions as set forth in subparagraph (b)(3) of the Rights in Technical Data -Noncommercial Items at DFARS 252.227-7013 (FEB 2014) and FAR 52.227-19 (DEC 2007).

Data contained herein pertains to a commercial product and/or commercial service (as defined in FAR 2.101) and is proprietary to NetApp, Inc. All NetApp technical data and computer software provided under this Agreement is commercial in nature and developed solely at private expense. The U.S. Government has a non-exclusive, non-transferrable, nonsublicensable, worldwide, limited irrevocable license to use the Data only in connection with and in support of the U.S. Government contract under which the Data was delivered. Except as provided herein, the Data may not be used, disclosed, reproduced, modified, performed, or displayed without the prior written approval of NetApp, Inc. United States Government license rights for the Department of Defense are limited to those rights identified in DFARS clause 252.227-7015(b) (FEB 2014).

#### **Trademark information**

NETAPP, the NETAPP logo, and the marks listed at <a href="http://www.netapp.com/TM">http://www.netapp.com/TM</a> are trademarks of NetApp, Inc. Other company and product names may be trademarks of their respective owners.